## Make a field required only for stories

On this page

Configuration | Variations | Related use cases

## Use case

Make a field required to enable a transition only for issues with the Story issue type.

This use case can be modified to make a field required depending on the outcome of any other field.

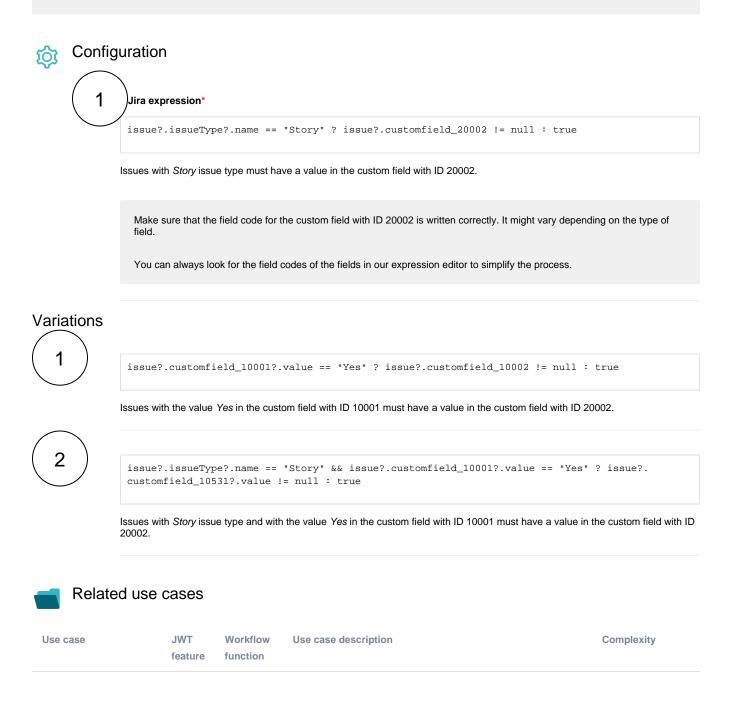

| Block a transition based<br>on issue links                                           | 山<br>Q           | Jira<br>expressio<br>n<br>condition<br>Jira<br>expressio<br>n validator                     | Evaluate <b>issue links</b> and hide transitions based on the outcome.<br>This use case is valid for both conditions and validators . The<br>only difference is that you can specify an additional <b>error</b><br><b>message</b> when using a validator.                                                                                                    | ADVANCED     |
|--------------------------------------------------------------------------------------|------------------|---------------------------------------------------------------------------------------------|----------------------------------------------------------------------------------------------------|--------------|
| Block a transition based<br>on sprint information                                    | 1<br>0           | Jira<br>expressio<br>n<br>condition<br>Jira<br>expressio<br>n validator                     | Make sure that an issue is <b>not</b> in an <b>active sprint</b> .<br>This use case is valid for both conditions and validators. The<br>only difference is that you can specify an additional <b>error</b><br><b>message</b> when using a validator.                                                                                                    | BEGINNER     |
| Block a transition based<br>on the day of the week                                   | Ц<br>С           | Jira<br>expressio<br>n<br>condition<br>Jira<br>expressio<br>n validator                     | Block transitions on weekends or any other day of the week.<br>This use case is valid for both conditions and validators . The<br>only difference is that you can specify an additional <b>error</b><br><b>message</b> when using a validator.                                                                                                    | BEGINNER     |
| Block a transition if a<br>predefined field value<br>has not been changed            | ゆ<br>つ<br>し<br>ら | Jira<br>expressio<br>n<br>condition<br>Jira<br>expressio<br>n validator<br>Update<br>fields | Evaluate a Date Picker field and block the transition if it has<br>not been updated.<br>This use case is valid for both conditions and validators . The<br>only difference is that you can specify an additional error<br>message when using a validator.                                                                                                    | BEGINNER     |
| Block a transition if<br>some issues under an<br>epic are not in a certain<br>status | Ц<br>С           | Jira<br>expressio<br>n<br>condition<br>Jira<br>expressio<br>n validator                     | Check whether an epic has all issues under it in a certain status.<br>This is particularly important if you want to block an epic as long as work is still being done on related sub-tasks.<br>This use case is valid for both conditions and validators. The only difference is that you can specify an additional error message when using a validator.                | INTERMEDIATE |
| Check current issue status                                                           | <u>а</u><br>О    | Jira<br>expressio<br>n<br>condition<br>Jira<br>expressio<br>n validator                     | Check whether the current issue is in a particular status.<br>This use case is valid for both conditions and validators. The<br>only difference is that you can specify an additional <b>error</b><br><b>message</b> when using a validator.                                                                                                    | BEGINNER     |
| Check for unresolved sub-tasks                                                       | Ц<br>С           | Jira<br>expressio<br>n<br>condition<br>Jira<br>expressio<br>n validator                     | Check whether the current issue has any unresolved sub-<br>tasks.<br>This is particularly important if you want to block a parent issue<br>as long as work is still being done on related sub-tasks.<br>This use case is valid for both conditions and validators. The<br>only difference is that you can specify an additional error<br>message when using a validator. | INTERMEDIATE |
| Check if an attachment<br>was added recently                                         | С<br>О           | Jira<br>expressio<br>n<br>condition<br>Jira<br>expressio                                    | Make sure that the current user has <b>uploaded a attachment</b> during a definite period of time.<br>This use case is valid for both conditions and validators. The only difference is that you can specify an additional <b>error message</b> when using a validator.                                                                                                  | BEGINNER     |

| Check parent issue type                                                    | Ð              | Jira<br>expressio<br>n                             | Check whether the <b>parent of the current issue</b> is of a <b>certain issue type</b> .                                                                                                    | INTERMEDIATE |
|----------------------------------------------------------------------------|----------------|----------------------------------------------------|----------------------------------------------------------------------------------------------------|--------------|
|                                                                            | Q              | Jira<br>condition                                  | This is particularly important if you want to <b>reuse</b> a workflow for multiple sub-task issue types but only want a transition to be available if the sub-task belongs to a certain <b>user story</b> or a <b>bug</b> . |              |
|                                                                            |                | n validator                                        | This use case is valid for both conditions and validators. The only difference is that you can specify an additional <b>error message</b> when using a validator.                                                           |              |
| Check the number of<br>times that a field has<br>changed                   | Ъ              | Jira<br>expressio                                  | Check the number of times that a field has changed.                                                                                                    | INTERMEDIATE |
|                                                                            | $\overline{Q}$ | n<br>condition<br>Jira<br>expressio                | This use case is valid for both conditions and validators. The only difference is that you can specify an additional <b>error message</b> when using a validator.                                                           |              |
|                                                                            |                | n validator                                        |                                                                                                    |              |
| Evaluate the Parent<br>Link field                                          | Ð              | Jira<br>expressio<br>n                             | Evaluate different values of the issue in the Parent Link field of the transitioned issue.                                                                                                    | INTERMEDIATE |
|                                                                            | Q              | Jira<br>expressio<br>n validator                   | This use case is valid for both conditions and validators . The only difference is that you can specify an additional <b>error message</b> when using a validator.                                                          |              |
| Evaluate worklogs in sub-tasks                                             | Ъ              | Jira<br>expressio                                  | Evaluate if <b>work has been logged in a sub-task</b> to prevent transitioning the parent issue when no work has been logged.                                                                                               | BEGINNER     |
|                                                                            | Ā              | n<br>condition<br>Jira<br>expressio<br>n validator | This use case is valid for both conditions and validators . The only difference is that you can specify an additional <b>error message</b> when using a validator.                                                          |              |
| Validate an issue only if<br>a comment is written<br>during the transition | Q              | Jira<br>expressio<br>n validator                   | Evaluate the <b>comments</b> and hide transitions based on the outcome.                                                                                                    | BEGINNER     |
|                                                                            |                |                                                    | This use case is only valid for validators as it involves making changes during a transition. An additional <b>error message</b> can be added.                                                                              |              |
| Validate worklogs                                                          | Ц<br>Д         | Jira<br>expressio<br>n<br>condition                | Evaluate if a user has logged more than a certain amount of time in the latest worklog.                                                                                                    |              |
|                                                                            | *              | Jira<br>expressio<br>n validator                   |                                                                                                    |              |

If you still have questions, feel free to refer to our support team.